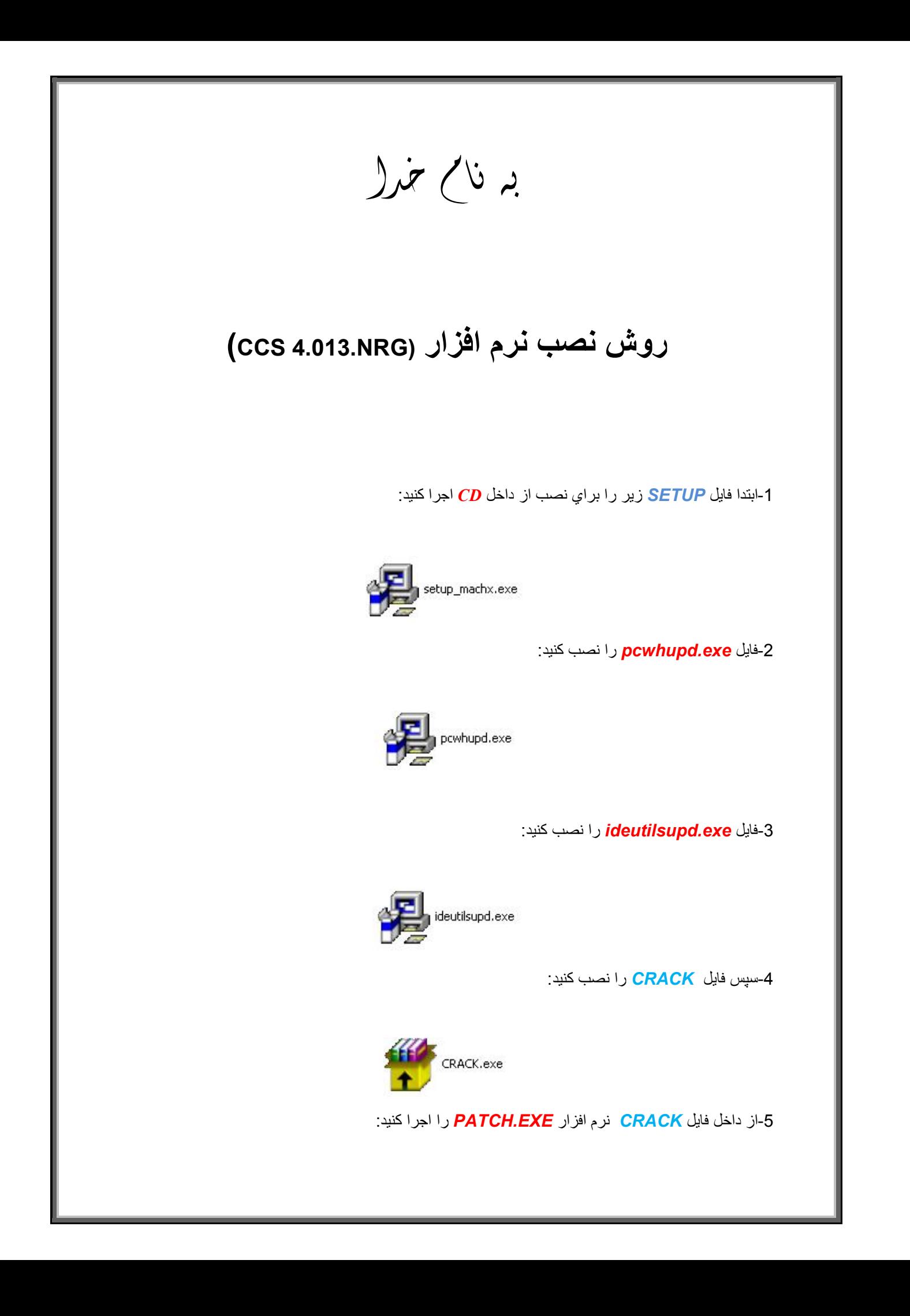

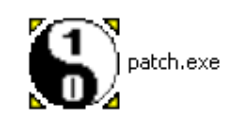

## -6 فایل *exe.pcw* را *patch* کنید:

L

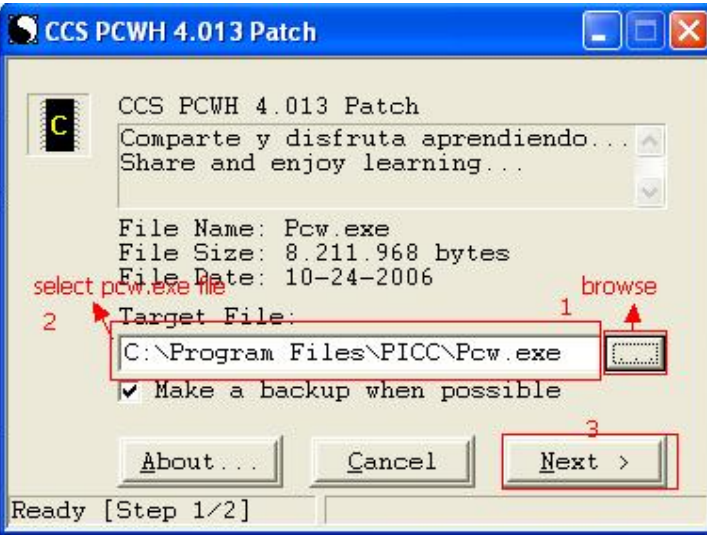

-7فایل *exe.Ccsc* را *patch* کنید:

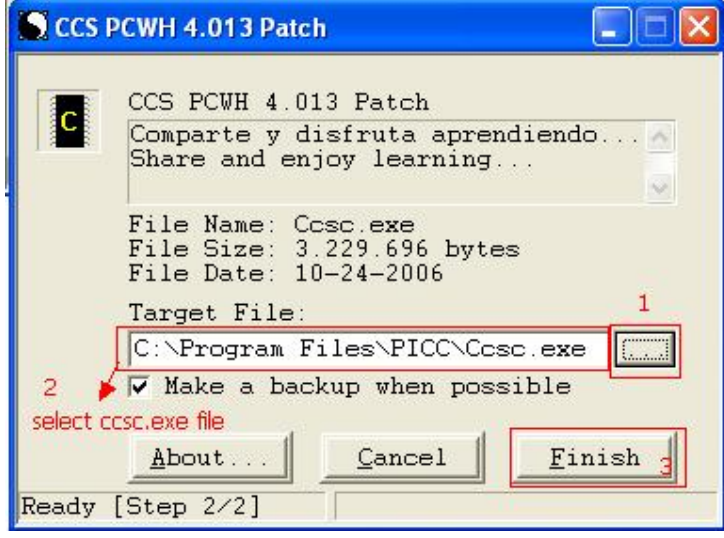

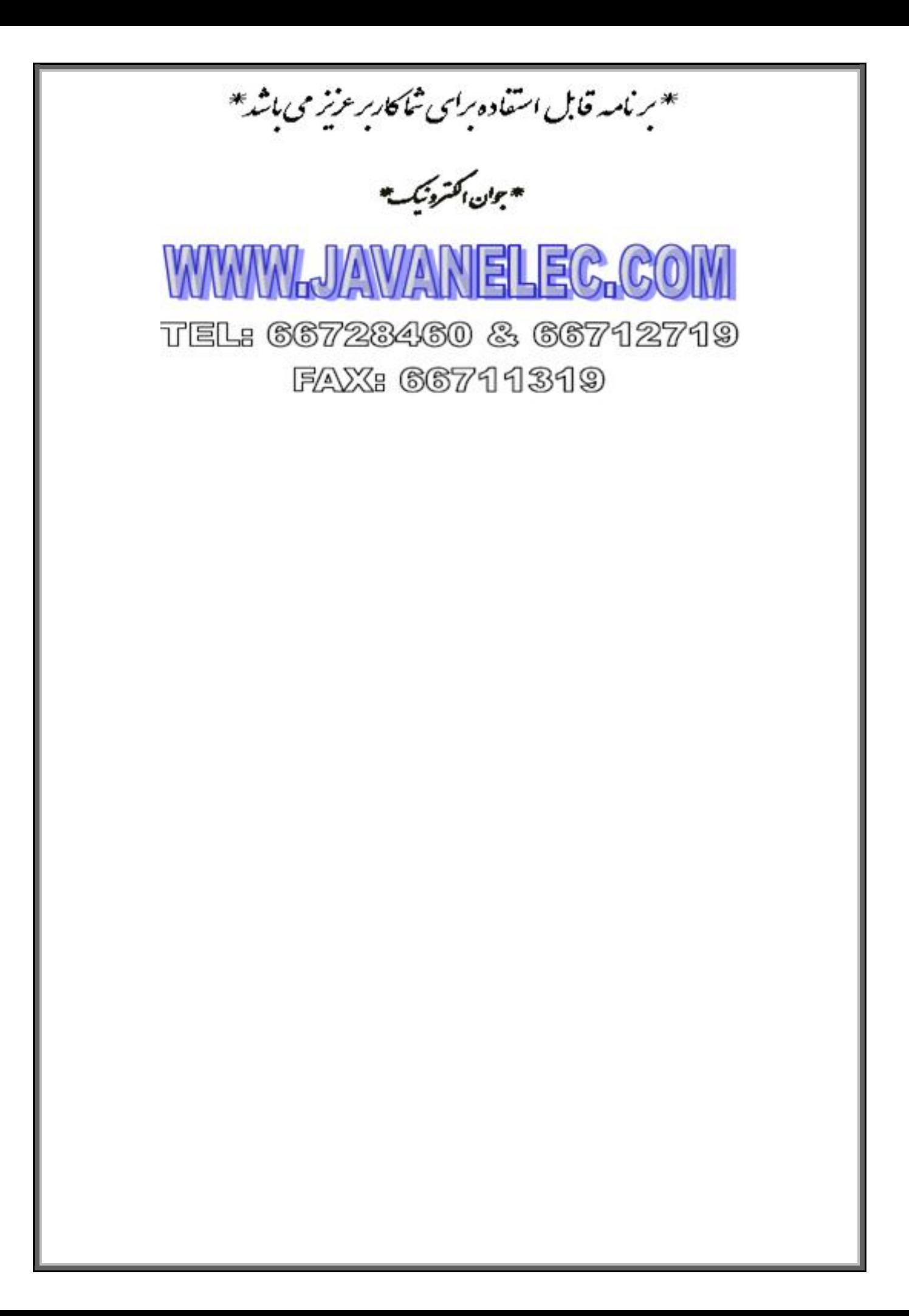